Adobe Photoshop 2021 (Version 22.0.0) Download [Win/Mac]

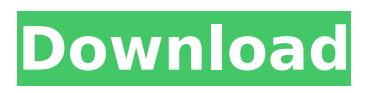

# **Adobe Photoshop 2021 (Version 22.0.0) Crack + Free [March-2022]**

Go to Apple's App Store and search for Photoshop to find one or more tutorial apps. You can also download from APPLE. Click to Enlarge Adobe Photoshop, the oldest of the industry standard image manipulation programs, came out in 1987. (The name Photoshop comes from the French for "photoop-eration.") The program has undergone some radical changes over time, but it remains a powerful graphic tool. Adobe Photoshop is the only stand-alone photo editor for your Mac. In addition, Photoshop Elements and Photoshop Lightroom include the ability to edit RAW files for a much wider range of editing capabilities. Users can work with Photoshop in the traditional UI mode or in Creative Cloud (CC) mode, which uses a browser to access the program. Photoshop can be used for most tasks a photographer wants to do, and even when the program's capabilities seem too advanced or complex, it has tools for beginners. Photoshop has had some radical changes over the years, starting with version 1.0 in 1987. In the most recent major release, CS6, the program was overhauled from the ground up as a member of the Creative Cloud service. In this tutorial we will look at the basics and show you how to get started in Photoshop. Using a Freeware Program You can use the free, opensource program Image-Line Graphics' GIMP (GNU Image Manipulation Program) to do the bulk of your editing. We'll be using Photoshop at times, but you'll usually get better results with GIMP. GIMP is a free Windows-only version of Photoshop. For some reason it isn't available on the Mac App Store. If you don't have access to a Windows PC, then a utility like XnView or Capture NX will let you use GIMP on a Mac without connecting to a PC. Graphics Photoshop is a raster-based program, meaning that it treats the pixels of your image as individual dots (grayscale if you have 256 colors available) and it's difficult to work with an image that has a lot of pixels that are one color. Another characteristic of a raster-based program is that it can only display pixels in the directions that the pixels in your image are laid out on your hard drive. The pixels in an image are arranged in a grid that forms the foundation for nearly all major editing operations. When you

### **Adobe Photoshop 2021 (Version 22.0.0) Crack+ Keygen For (LifeTime) Free**

In this Photoshop tutorial, you'll learn all the basics you need to edit and create high quality images. This Photoshop Tutorial will cover all the essential Photoshop concepts including: Photoshop basics Editing an image Document Layout Image Composition Editing color and making your images look like those of a professional. The tutorial includes practical tips on photo editing and concept building to make your photo editing go fast. After this Photoshop course, you'll feel confident in Photoshop from start to finish. Please Note: This Photoshop video tutorial is not a walk through, but more of a general, short-term guide for beginners learning Photoshop. However, in this tutorial, you will be learning the best ways to create and edit a digital photo, including the use of retouching and effects such as layer masks and layer blending modes. Watch The Photoshop Tutorial Video Watch the video below to learn how to create an image in Photoshop with step by step instructions. Topics Covered in this Photoshop Tutorial: 1. What is Photoshop? 2. Open Photoshop and Create a New Document 3. Exploring Photoshop 4. Creating a New Layer 5. Adding an Image to Photoshop 6. Selecting a Photo 7. Color Basics: Choosing a Color Scheme 8. Changing an Image's Color Palette 9. Adjusting an Image's Color: Highlights, Shadows and Whites 10. Spot Healing the Image 11. Softening the Image 12. Picture Composition 13. Working with the Brush Tool 14. Cutting Out the Image 15. Getting a Better View 16. Using the Selection Tool 17. Working with the Lasso Tool 18. Duplicating a Layer 19. Using the Eyedropper Tool 20. Moving an Object 21. Using the Eraser Tool 22. Smart Objects 23. Adding Effects 24. Using the Clone Stamp Tool 25. Applying Layer Masks 26. Layer Masks are the Secret Weapon! 27. Merging a Layer Mask 28. Blending Modes 29. Using an Alpha Channel 30. Using a Layer Mask Let's Begin: 1. What is Photoshop? (source: activecomputers.com) Ad 388ed7b0c7

# **Adobe Photoshop 2021 (Version 22.0.0) Crack + [Win/Mac]**

What Is A 3D Render? What is a 3D render? It may seem like a simple question, but the answer is not as easy as it seems to be. A 3D render or 3D rendering is a computer generated image from a 3D model. The 3D model can be geometric, organic, cartoon, realistic, or any other type of modeling you can imagine. The 3D rendering can be made with software like Adobe Photoshop or 3ds Max. A 3D rendering might be considered a 2.5D or even a 4D rendering because the final product is not just computer generated but also includes manipulations of color, lighting, textures, and any other effects that the artist may employ. A 3D model is different from a 2D model. A 3D model contains geometric information such as line width, shape, and shading, while a 2D model has the same information within a certain area. What Is a 3D Scan? A 3D scan is a form of 3D scanning that uses high-end equipment and software to create large files. Many scanners can make just one file, but some can make hundreds or even thousands. If this kind of information is a must have for your business, you might want to consider the 3D scanner. A 3D scan is a large file because it's file size can be rather large, but it is not the size that matters, it is the quality of the data in the file. Scanning items in 3D can help to save you money because you can reuse the 3D scans in your later projects. What Is a 3D Modeling Software? 3D modeling software is a computer application that allows a user to build a 3D model. The built 3D model can be exported as a 3D rendering, 3D printable file, or a file for any other 2D surface that the user wishes to create. Like a 3D scanner, the software is a must for any professional who needs a 3D rendering. What Is an Animation? An animation is a digital video format that is used to create images and video. An animation is often a short piece that is created for promotional purposes or for the purposes of entertainment. The term animation can also be used to describe the video format. For example, you might look at an animation that is not really a video and still call it an animation. However, when the video

### **What's New in the Adobe Photoshop 2021 (Version 22.0.0)?**

UNPUBLISHED UNITED STATES COURT OF APPEALS FOR THE FOURTH CIRCUIT No. 09-6937 UNITED STATES OF AMERICA, Plaintiff - Appellee, v. JOHN DOE, Defendant - Appellant. Appeal from the United States District Court for the Middle District of North Carolina, at Greensboro. James A. Beaty, Jr., Chief District Judge. (2:03-cr-00191-JAB-1) Submitted: November 18, 2009 Decided: December 8, 2009 Before KING, GREGORY, and DUNCAN, Circuit Judges. Affirmed by unpublished per curiam opinion. John L. Straley, III, LAW OFFICE OF JOSEPH A. ALAN, Greensboro, North Carolina, for Appellant. Anna Mills Wagoner, United States Attorney, Terry M. Meinecke, Assistant United States Attorney, Greensboro, North Carolina, for Appellee. Unpublished opinions are not binding precedent in this circuit. PER CURIAM: John Doe was convicted of one count of possession of a firearm and ammunition by a felon, in violation of 18 U.S.C. § 922(g)(1) (2006). After the district court sentenced him pursuant to the Armed Career Criminal Act, Doe objected to the court's use of

# **System Requirements:**

Minimum: OS: Windows XP, Vista or 7 Processor: AMD Athlon X2 Dual Core or Intel Core 2 Duo @2.4 GHz Memory: 1 GB RAM Graphics: DirectX 9 Compatible Hard Disk: 8 GB available space Sound Card: DirectX Compatible DirectX: DirectX 9 Additional Notes: May run on Windows XP if the DirectX 9 option is selected. Recommended: Processor: AMD Athlon X2 Dual Core

Related links:

<http://imagesmagazinelr.com/?p=3163> <https://zorzi917a9d.wixsite.com/chengmarcilac/post/photoshop-cs6-crack-mega-win-mac-latest> [https://tectronindustries.com/wp-content/uploads/2022/07/Adobe\\_Photoshop\\_2022.pdf](https://tectronindustries.com/wp-content/uploads/2022/07/Adobe_Photoshop_2022.pdf) [https://celebesimages.com/wp-content/uploads/2022/07/Adobe\\_Photoshop\\_2021\\_version\\_22.pdf](https://celebesimages.com/wp-content/uploads/2022/07/Adobe_Photoshop_2021_version_22.pdf) [https://niemarnimenradoben.wixsite.com/comppuncdisni/post/photoshop-2022-version-23-1-keygen](https://niemarnimenradoben.wixsite.com/comppuncdisni/post/photoshop-2022-version-23-1-keygen-with-license-key)[with-license-key](https://niemarnimenradoben.wixsite.com/comppuncdisni/post/photoshop-2022-version-23-1-keygen-with-license-key) [https://almet-sale.ru/wp-content/uploads/2022/07/photoshop\\_2021\\_version\\_222\\_keygenerator\\_\\_.pdf](https://almet-sale.ru/wp-content/uploads/2022/07/photoshop_2021_version_222_keygenerator__.pdf) [http://www.franmaxindia.com/wp](http://www.franmaxindia.com/wp-content/uploads/2022/07/Adobe_Photoshop_CC_2015_version_16.pdf)[content/uploads/2022/07/Adobe\\_Photoshop\\_CC\\_2015\\_version\\_16.pdf](http://www.franmaxindia.com/wp-content/uploads/2022/07/Adobe_Photoshop_CC_2015_version_16.pdf) <http://rsglobalconsultant.com/photoshop-2021-version-22-0-0-crack-activation-code-with-key/> [https://www.raven-guard.info/photoshop-2022-version-23-2-full-license-license-code-keygen](https://www.raven-guard.info/photoshop-2022-version-23-2-full-license-license-code-keygen-x64-2022/)[x64-2022/](https://www.raven-guard.info/photoshop-2022-version-23-2-full-license-license-code-keygen-x64-2022/) <https://hitmizik.com/photoshop-2022-version-23-0-1-download-updated/> <http://villa-mette.com/?p=34201> <http://shalamonduke.com/?p=43574> <https://fortworth-dental.com/photoshop-express-free-win-mac-latest/> [http://marqueconstructions.com/2022/07/05/adobe-photoshop-cs4-serial-number-and-product-key](http://marqueconstructions.com/2022/07/05/adobe-photoshop-cs4-serial-number-and-product-key-crack-full-version-pc-windows-updated/)[crack-full-version-pc-windows-updated/](http://marqueconstructions.com/2022/07/05/adobe-photoshop-cs4-serial-number-and-product-key-crack-full-version-pc-windows-updated/) <https://ideaboz.com/wp-content/uploads/2022/07/chibrio.pdf> <https://www.inscapecenter.org/?p=8817> [http://www.male-blog.com/2022/07/05/photoshop-cc-crack-keygen-with-serial-number-activator-for](http://www.male-blog.com/2022/07/05/photoshop-cc-crack-keygen-with-serial-number-activator-for-pc-updated-2022/)[pc-updated-2022/](http://www.male-blog.com/2022/07/05/photoshop-cc-crack-keygen-with-serial-number-activator-for-pc-updated-2022/) [http://www.fithotech.com/wp-content/uploads/2022/07/Adobe\\_Photoshop\\_2021\\_Version\\_2251\\_With\\_L](http://www.fithotech.com/wp-content/uploads/2022/07/Adobe_Photoshop_2021_Version_2251_With_License_Key__Free_April2022.pdf) [icense\\_Key\\_\\_Free\\_April2022.pdf](http://www.fithotech.com/wp-content/uploads/2022/07/Adobe_Photoshop_2021_Version_2251_With_License_Key__Free_April2022.pdf) <http://getloansmart.com/wp-content/uploads/2022/07/daevmarl.pdf> <https://wakelet.com/wake/0xGvginXxypgx-7Ueho7q> [https://namenbarbbregunbo.wixsite.com/tauworshalto/post/adobe](https://namenbarbbregunbo.wixsite.com/tauworshalto/post/adobe-photoshop-2021-version-22-0-0-free-download-for-pc)[photoshop-2021-version-22-0-0-free-download-for-pc](https://namenbarbbregunbo.wixsite.com/tauworshalto/post/adobe-photoshop-2021-version-22-0-0-free-download-for-pc) [https://www.cooks.am/wp-content/uploads/2022/07/Adobe\\_Photoshop\\_2020\\_For\\_PC.pdf](https://www.cooks.am/wp-content/uploads/2022/07/Adobe_Photoshop_2020_For_PC.pdf) <https://postlistinn.is/photoshop-2021-version-22-4-2-download-x64-april-2022> <http://lasdocas.cl/?p=7664> [https://www.infoslovakia.sk/wp-content/uploads/2022/07/Adobe\\_Photoshop\\_CC\\_2019-1.pdf](https://www.infoslovakia.sk/wp-content/uploads/2022/07/Adobe_Photoshop_CC_2019-1.pdf) <https://4s71.com/adobe-photoshop-cc-2015-version-16-crack-mega-free-download/> <http://westghostproductions.com/?p=6281> <https://teenmemorywall.com/adobe-photoshop-2021-crack-activation-code-latest/> <https://bucatarim.com/adobe-photoshop-2021-version-22-4-1-free-download/> <https://helpmefinancials.com/photoshop-cs5-torrent-activation-code-3264bit-latest-2022/>